## 10-703 Deep RL and Controls OpenAI Gym Recitation

Devin Schwab

Spring 2017

## <span id="page-1-0"></span>Table of Contents

#### [Introduction](#page-1-0)

[Basic API](#page-5-0)

[Basic Datatypes](#page-14-0)

[Creating an Environment](#page-25-0)

[Monitoring and Scoring](#page-36-0)

[Conclusion](#page-40-0)

### What is OpenAI Gym?

- ▶ A standard Python API for RL environments
- $\triangleright$  A set of tools to measure agent performance
- $\triangleright$  An online scoreboard for comparing and benchmarking approaches

**K ロ ▶ K @ ▶ K 할 X X 할 X → 할 X → 9 Q Q ^** 

▶ <https://gym.openai.com/>

### Domain Examples

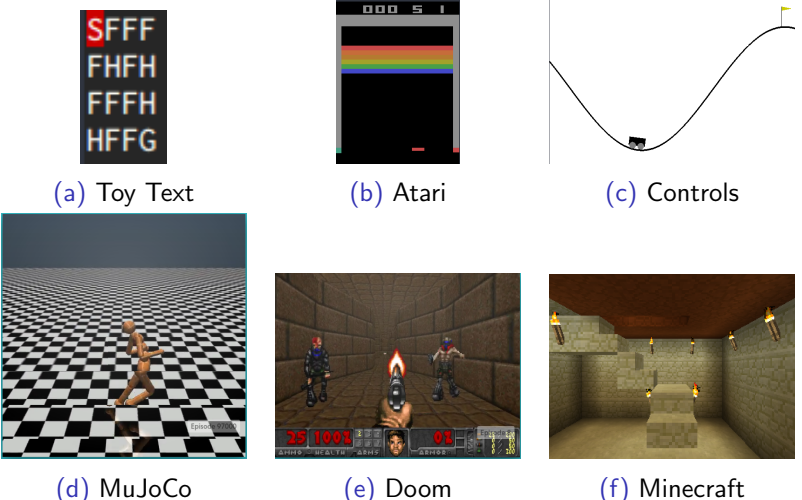

### VirtualEnv Installation

- It is recommended that you install the gym and any dependencies in a virtualenv
- $\triangleright$  The following steps will create a virtualenv with the gym installed

```
virtualenv openai-gym-demo
source openai-gym-demo/bin/activate
pip install -U gym[all]
python -c 'import gym; gym.make("FrozenLake-v0")'
```
**KORKA SERKER ORA** 

## <span id="page-5-0"></span>Table of Contents

[Introduction](#page-1-0)

[Basic API](#page-5-0)

[Basic Datatypes](#page-14-0)

[Creating an Environment](#page-25-0)

[Monitoring and Scoring](#page-36-0)

[Conclusion](#page-40-0)

### Basic RL Setup

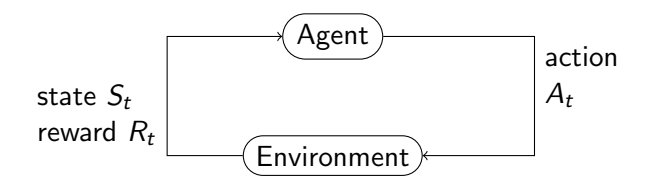

イロト イ団 トイ 差 トイ 差 トー

Ε

 $2990$ 

### Basic RL Setup

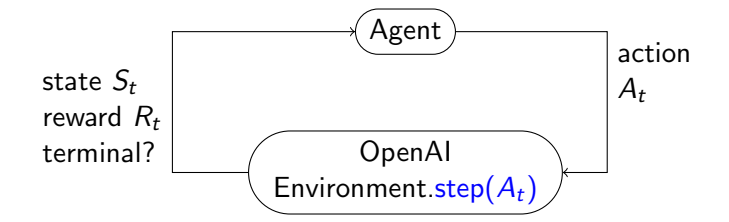

イロト 不優 トイ選 トイ選 トー選

 $299$ 

### Basic Agent Loop

```
import gym
env = gym.make("Taxi-v2")observation = env.reset()for \_ in range(1000):
  env.render()
  # your agent here (this takes random actions)
  action = env.action_space.sample()
  observation, reward, done, info = env.step(action)
  if done:
    env.render()
    break
```
**KORKA SERKER ORA** 

#### Creating an Instance

 $\blacktriangleright$  Each gym environment has a unique name of the form  $(\lceil A-Za-z0-9\rceil)$  + -  $\nu(\lceil 0-9\rceil)$ 

K ロ ▶ K @ ▶ K 할 > K 할 > 1 할 > 1 이익어

- $\blacktriangleright$  To create an environment from the name use the  $env = gym.make(env_name)$
- $\blacktriangleright$  For example, to create a Taxi environment:

 $env = gym.make('Taxi-v2')$ 

### Reset Function

- $\triangleright$  Used to reinitialize a new episode
- $\blacktriangleright$  Returns the initial state

 $init\_state = env.reset()$ 

K ロ ▶ K @ ▶ K 할 ▶ K 할 ▶ | 할 | ⊙Q @

### Step Function

```
step(action) \rightarrow (next_state,
                    reward,
                    is_terminal,
                    debug_info)
```
 $\blacktriangleright$  Performs the specified action and returns the resulting state

**K ロ ▶ K @ ▶ K 할 X X 할 X → 할 X → 9 Q Q ^** 

 $\triangleright$  The main method your agent interacts with

### Render

- Optional method
- $\triangleright$  Used to display the state of your environment
- $\triangleright$  Useful for debugging and qualitatively comparing different agent policies

### Basic Agent Demo

demos/basic agent.py

K ロ ▶ K @ ▶ K 할 ▶ K 할 ▶ | 할 | ⊙Q @

## <span id="page-14-0"></span>Table of Contents

[Introduction](#page-1-0)

[Basic API](#page-5-0)

[Basic Datatypes](#page-14-0)

[Creating an Environment](#page-25-0)

[Monitoring and Scoring](#page-36-0)

[Conclusion](#page-40-0)

#### **Datatypes**

- $\triangleright$  Reward : float
- $\blacktriangleright$  Terminal : bool
- **Action** : Depends on environment
- $\triangleright$  State : Depends on environment

K ロ ▶ K @ ▶ K 할 ▶ K 할 ▶ | 할 | © 9 Q @

#### Example State Representations

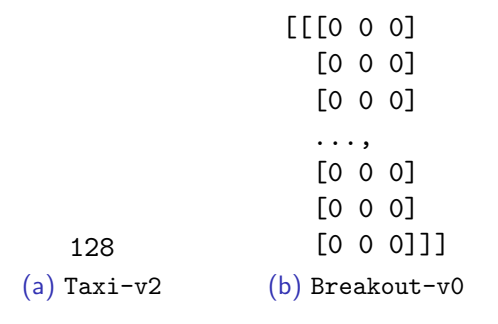

Figure: State Representations

### Example State Representations

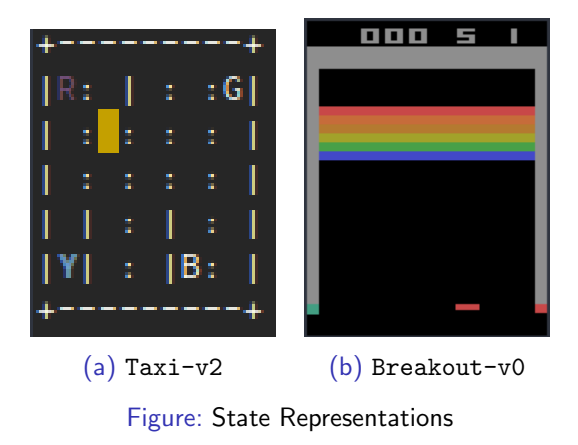

K ロ > K @ > K 할 > K 할 > → 할 → ⊙ Q @

#### Example Action Representations

#### 1 (a) Taxi-v2 (b) Soccer-v0 [0, 40.5, 0., -180., .5, 99.2]

Figure: State Representations

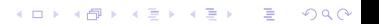

### Example Action Representations

#### 1 (a) Taxi-v2 (b) Soccer-v0  $[0, 40.5, 0., -180., .5, 99.2]$ Figure: State Representations

**KORKA SERKER ORA** 

#### How do you tell what the state and action space is for an environment?

### Environment Space Attributes

- $\triangleright$  Most environments have two special attributes:
	- $\blacktriangleright$  action space
	- $\blacktriangleright$  observation space
- $\blacktriangleright$  These contain instances of gym. spaces classes
- $\triangleright$  Makes it easy to find out what are valid states and actions
- $\triangleright$  There is a convenient sample method to generate uniform random samples in the space.

**KORKA SERKER ORA** 

#### gym.spaces

- $\triangleright$  Action spaces and State spaces are defined by instances of classes of the gym.spaces modules
- $\blacktriangleright$  Included types are:
	- $\rightharpoonup$  gym.spaces. Discrete
	- $\blacktriangleright$  gym.spaces. MultiDiscrete
	- $\blacktriangleright$  gym.spaces.Box
	- $\blacktriangleright$  gym.spaces.Tuple
- $\triangleright$  All instances have a sample method which will sample random instances within the space

**KORKA SERKER ORA** 

#### gym.spaces.Discrete

- $\blacktriangleright$  The homework environments will use this type of space
- $\triangleright$  Specifies a space containing *n* discrete points
- ► Each point is mapped to an integer from  $[0, n-1]$
- $\blacktriangleright$  Discrete(10)
	- A space containing 10 items mapped to integers in  $[0, 9]$

**KORK ERKER ADE YOUR** 

 $\triangleright$  sample will return integers such as 0, 3, and 9.

#### gym.spaces.MultiDiscrete

- $\triangleright$  You will use this to implement an environment in the homework
- $\triangleright$  Species a space containing k dimensions each with a separate number of discrete points.
- $\triangleright$  Each point in the space is represented by a vector of integers of length k
- $\blacktriangleright$  MultiDiscrete( $[(1, 3), (0, 5)]$ )
	- A space with  $k = 2$  dimensions
	- $\triangleright$  First dimension has 4 points mapped to integers in [1, 3]
	- $\triangleright$  Second dimension has 6 points mapped to integers in [0, 5]

**KORK ERKER ADE YOUR** 

sample will return a vector such as  $[2, 5]$  and  $[1, 3]$ 

#### gym.spaces.Box

- $\triangleright$  Used for multidimensional continuous spaces with bounds
- $\triangleright$  You will see environments with these types of state and action spaces in future homeworks
- $\triangleright$  Box(np.array((-1.0, -2.0)), np.array((1.0, 2.0)))
	- $\triangleright$  A 2D continous state space
	- $\triangleright$  First dimension has values in range  $[-1.0, 1.0)$
	- ► Second dimension has values in range  $[-2.0, 2.0]$
	- $\triangleright$  sample will return a vector such as  $[-.55, 2.]$  and  $[.768, -1.55]$

**KORK ERKER ADE YOUR** 

## <span id="page-25-0"></span>Table of Contents

[Introduction](#page-1-0)

[Basic API](#page-5-0)

[Basic Datatypes](#page-14-0)

[Creating an Environment](#page-25-0)

[Monitoring and Scoring](#page-36-0)

[Conclusion](#page-40-0)

## gym.Env Class

- $\blacktriangleright$  All environments should inherit from gym. Env
- $\triangleright$  At a minimum you must override a handful of methods:
	- $\blacktriangleright$  \_step
	- $\blacktriangleright$  reset
- $\triangleright$  At a minimum you must provide the following attributes

- $\blacktriangleright$  action\_space
- $\triangleright$  observation space

### Subclass Methods

 $\triangleright$  step is the same api as the step function used in the example

**KORKA SERKER ORA** 

- $\triangleright$  reset is the same api as the reset function in the example
- $\triangleright$  You may also provide the following methods for additional functionality:
	- $\blacktriangleright$  render
	- $\blacktriangleright$  close
	- $\blacktriangleright$  \_configure
	- $\blacktriangleright$  \_seed

#### **Attributes**

- $\triangleright$  observation space represents the state space
- $\triangleright$  action space represents the action space
- $\triangleright$  Both are instances of gym. spaces classes
- ▶ You can also provide a reward\_range, but this defaults to  $(-\infty, \infty)$

**K ロ ▶ K @ ▶ K 할 X X 할 X → 할 X → 9 Q Q ^** 

#### Registration

 $\blacktriangleright$  How do you get your environment to work with gym.make()?

K ロ ▶ K @ ▶ K 할 ▶ K 할 ▶ | 할 | ⊙Q @

### Registration

 $\blacktriangleright$  How do you get your environment to work with gym.make()?

K ロ ▶ K @ ▶ K 할 ▶ K 할 ▶ | 할 | ⊙Q @

▶ You must register it!

#### Registration Example

```
from gym.envs.registration import register
register(
    id='Deterministic-4x4-FrozenLake-v0',
    entry_point='gym.envs.toy_text.frozen_lake:FrozenLakeEnv',
    kwargs={'map_name': '4x4',
            'is_slippery': False})
```
**K ロ ▶ K @ ▶ K 할 X X 할 X 및 할 X X Q Q O \*** 

### Registration Example

- $\triangleright$  id : the environment name used with gym.make
- $\triangleright$  entry point : module path and class name of environment

**K ロ ▶ K @ ▶ K 할 X X 할 X 및 할 X X Q Q O \*** 

 $\triangleright$  kwargs: dictionary of keyword arguments to environment constructor

### Discrete Environment Class

 $\triangleright$  A subclass of the gym. Env which provides the following attributes

- $\triangleright$  nS : number of states
- $\blacktriangleright$  nA : number of actions
- $\blacktriangleright$  P : model of environment
- $\triangleright$  isd : initial state distribution

### Model

 $\blacktriangleright$  P is a dictionary of dictionary of lists  $P[s][a] == [(prob, next-state, reward, terminal), ...]$ 

KO KKOK KEK KEK LE I KORO

<sup>I</sup> isd is a list or array of length nS

isd  $== [0., 0., 1., 0.]$ 

#### FrozenLake-v0 Example

demos/frozen lake demo.py

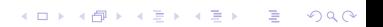

## <span id="page-36-0"></span>Table of Contents

[Introduction](#page-1-0)

[Basic API](#page-5-0)

[Basic Datatypes](#page-14-0)

[Creating an Environment](#page-25-0)

[Monitoring and Scoring](#page-36-0)

[Conclusion](#page-40-0)

## OpenAI Gym Scoreboard

- $\triangleright$  The gym also includes an online scoreboard
- $\triangleright$  Gym provides an API to automatically record:
	- $\blacktriangleright$  learning curves of cumulative reward vs episode number
	- $\triangleright$  Videos of the agent executing its policy
- $\triangleright$  You can see other people's solutions and compete for the best scoreboard

**KORKA SERKER ORA** 

### Monitor Wrapper

```
import gym
from gym import wrappers
env = gym.make('CartPole-v0')
env = wrappers.Monitor(env, '/tmp/cartpole-experiment-1')
for i_episode in range(20):
    observation = env.reset()for t in range(100):
        env.render()
        print(observation)
        action = env.action\_space.sample()observation, reward, done, info = env.step(action)
        if done:
            print("Episode finished after {} timesteps".format(t+1))
            break
env.close()
gym.upload('/tmp/cartpole-experiment-1', api_key='blah')
```
**KORKA SERKER ORA** 

### Scoreboard Demo

demos/monitor demo.py

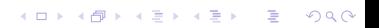

## <span id="page-40-0"></span>Table of Contents

[Introduction](#page-1-0)

[Basic API](#page-5-0)

[Basic Datatypes](#page-14-0)

[Creating an Environment](#page-25-0)

[Monitoring and Scoring](#page-36-0)

[Conclusion](#page-40-0)

## Summary

 $\triangleright$  OpenAI Gym provides a standardized API for RL environments

- $\triangleright$  Gym also provides an online scoreboard for sharing and comparing results/techniques
- $\triangleright$  With only a few functions you can have your own gym environment to use with your RL algorithms

### Thank You

# **Questions**

K ロ ▶ K @ ▶ K 할 > K 할 > 1 할 > 1 ⊙ 9 Q @